# Collaborative Filtering

Virgil Pavlu November 3, 2008

### 1 Collaborative filtering

- setup of the problem

- why is different

- examples : Amazon, Netflix, iTunes genius

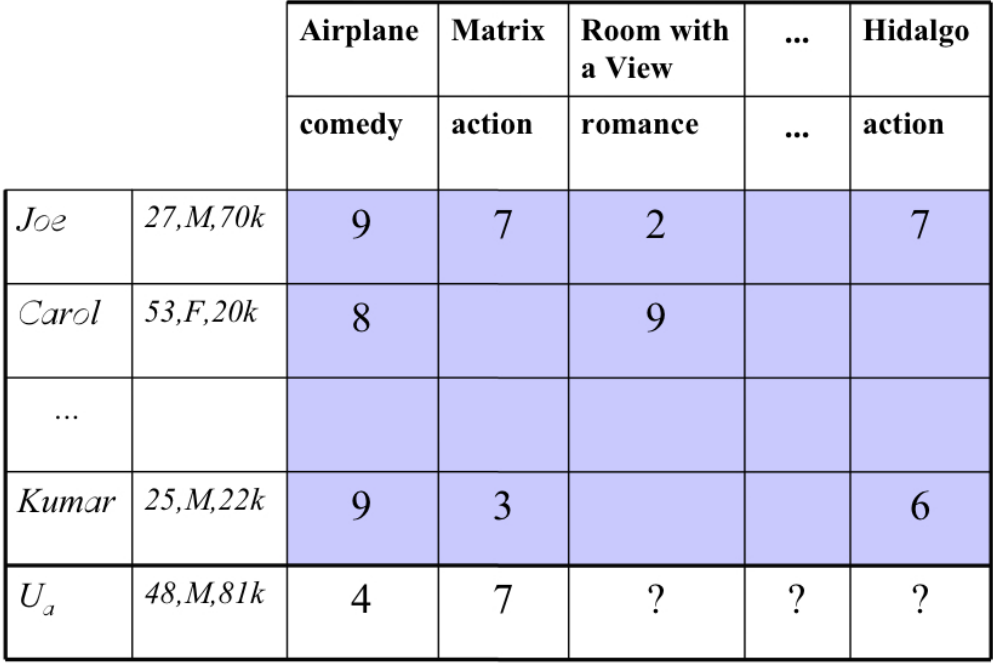

### 2 Pearson's Formula

#### COLLABORATIVE FILTERING; PEARSON FORMULA

compute for each user u mean and variance. Let  $N_u$  = number of movies rated by user  $u$ ;  $R_{um}$  is the rating of user  $u$  for movie  $m$ 

$$
\mu_u = \frac{\sum_m R_{um}}{N_u}
$$

$$
\sigma_u = \frac{\sum_m R_{um}^2}{N_u} - \mu_u^2
$$

normalize each ratings by substracting the user mean and dividing by user variance

$$
\bar{r}_{um} = \frac{R_{um} - \mu_u}{\sigma_u}
$$

compute user similarity between any two users  $u$  and  $v$ 

$$
\rho_{uv} = \frac{1}{\text{moves in common } m} \sum_{m} \bar{r}_{um} \cdot \bar{r}_{vm}
$$

predict the rating for a new movie by accounting for all other users' v rating on the movie

$$
predict(u, m) = \mu_u + \frac{\sum_{v} \rho_{uv} \cdot \bar{r}_{vm}}{\sum_{v} |\rho_{uv}|} \cdot \sigma_u
$$

## 3 kNN for Collaborative filtering

### 4 Factorization, LSI

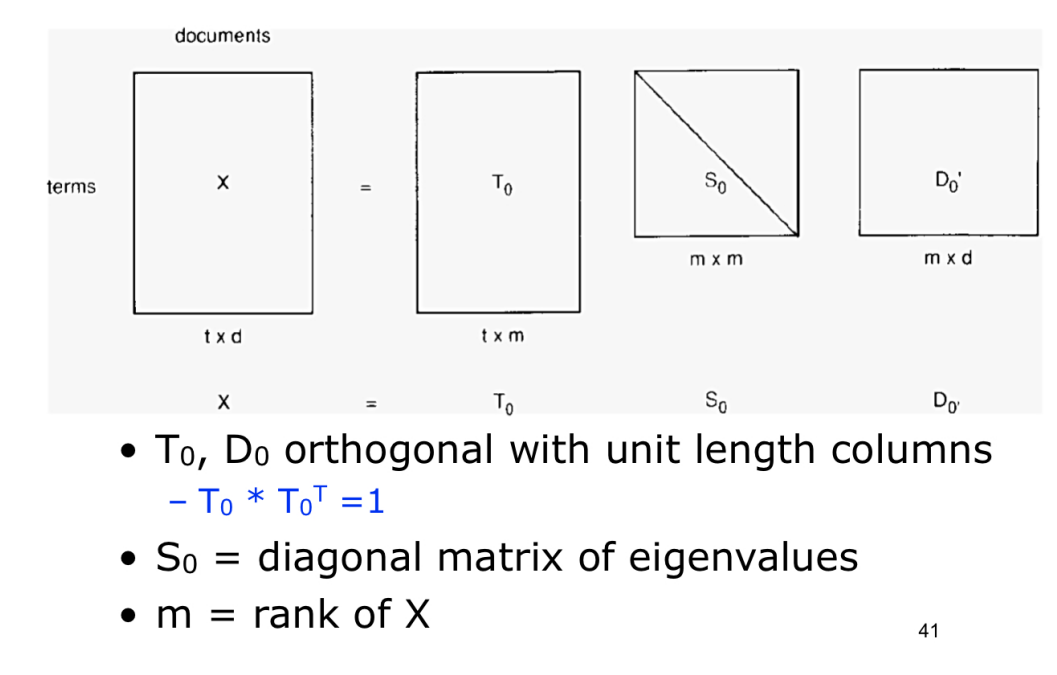

LSI dimensions are

- based on term co-occurrence patterns between documents (profiles)

- ordered by their prominence in collection

LSI space built from profiles

- highlights common patterns among profiles
- "noisy" dimensions can be pruned
- project new documents into a collaborative space for routing

### 5 Netflix and recent advances

### 6 more examples

- technical paper recommendations

- librarian tasks